## **GUI Retrieval of FOVS in HARMONICS for 2018 Rendezvous of Hayabusa2**

**Yuya Aoki1, Hirohide Demura1, Naru Hirata1, Takayuki Endo2, Misaki ichikawa2.**

*#1857*

DOI: 10.2322/tjsass.60.132

**1The University of Aizu (Aizu-Wakamatsu, Fukushima, 965-8580, Japan, aizu.s1210043@gmail.com), of Aizu, 2Aizu Laboratory Inc.**

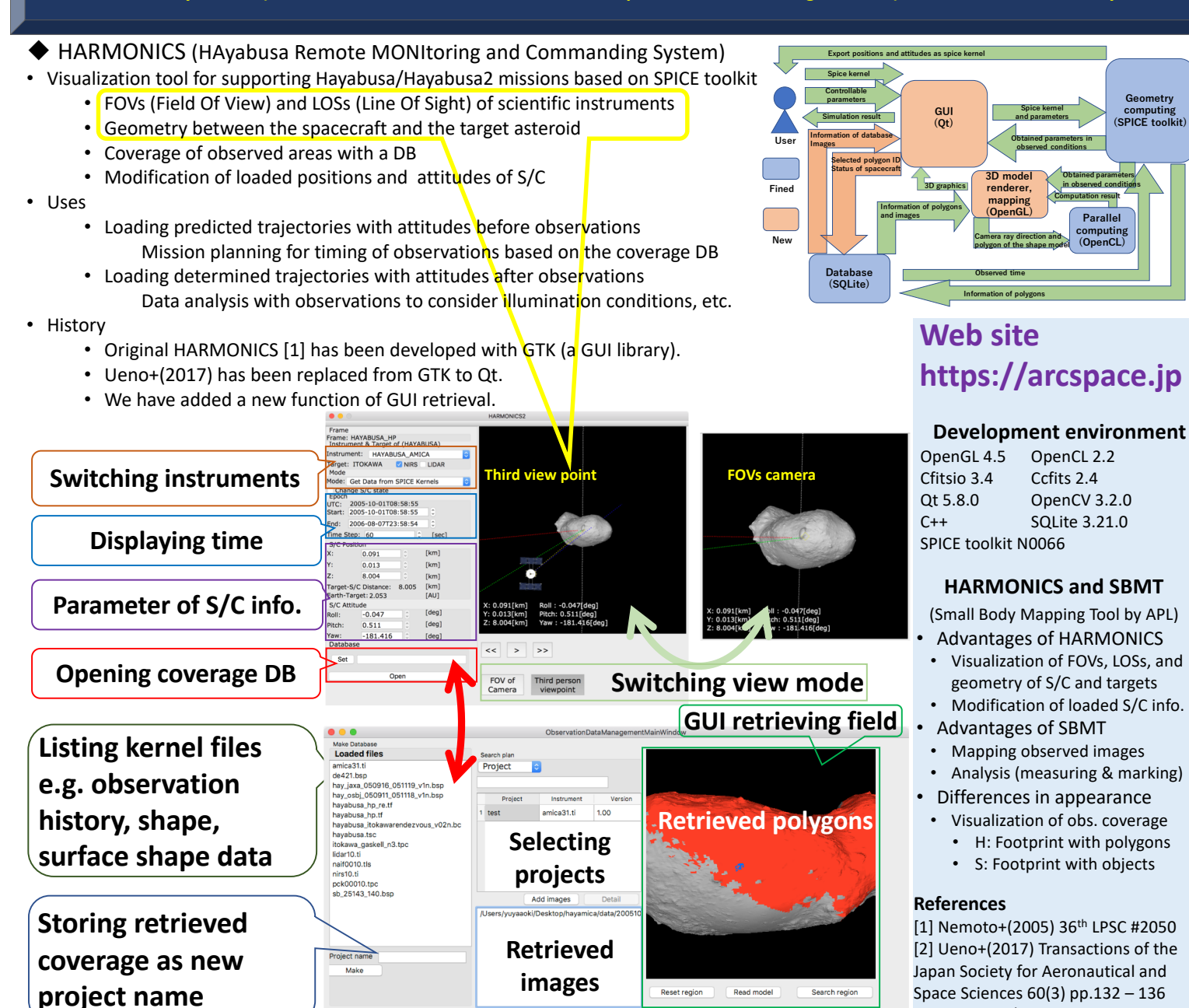